#### **Министерство науки и высшего образования Российской Федерации** Федеральное государственное автономное образовательное учреждение высшего образования **«НАЦИОНАЛЬНЫЙ ИССЛЕДОВАТЕЛЬСКИЙ ТОМСКИЙ ПОЛИТЕХНИЧЕСКИЙ УНИВЕРСИТЕТ»**

Инженерная школа ядерных технологий Направление подготовки 14.03.02 Ядерные физика и технологии Отделение ядерно-топливного цикла

# **Индивидуальное домашнее задание №1 по дисциплине «Физическая теория ядерных реакторов**

### **Тема работы Нейтронно-физический расчет ядерного реактора**

Студент

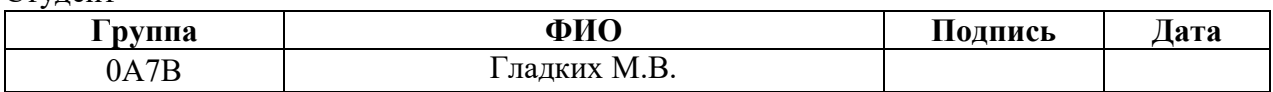

Руководитель

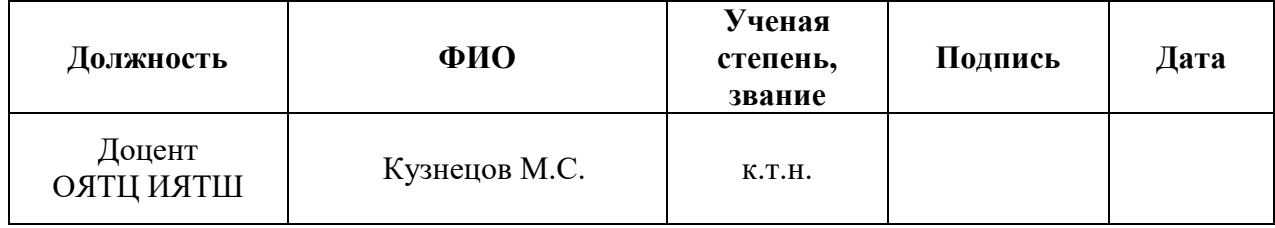

## Задание на курсовой проект

# для профиля «Ядерные реакторы и энергетические установки» «Нейтронно-физический расчет ядерного реактора» студенту гр. 0А7В Гладких Михаилу Викторовичу

## 1. Исходные данные:

- тип реактора: ВВЭР;
- тепловая мощность: 1000 МВт;
- ядерное горючее:  $UO_2$ ;
- обогащение топлива по U-235: 1,8 %;
- теплоноситель: вода;
- температура теплоносителя на входе: 248 °С;
- температура теплоносителя на выходе: 278 °C;
- тип твэлов: стержневые твэлы с наружным охлаждением;
- материал оболочек твэлов и кассет: Zr.
- 2. Вопросы, подлежащие разработке:
	- особенности конструкций различных типов реакторов и выбор основных элементов активной зоны;
	- предварительный расчет;
	- ядерно-физические характеристики «холодного» реактора;
	- оптимизация параметров ячейки и расчет коэффициента размножения;
	- расчет эффективного коэффициента размножения.
- 3. Необходимо представить:
	- расчетно-пояснительную записку, включающую предварительный тепловой расчет, физический расчет;
	- графический материал: схема ячейки;
	- презентацию проведённых расчетов.

# **Содержание**

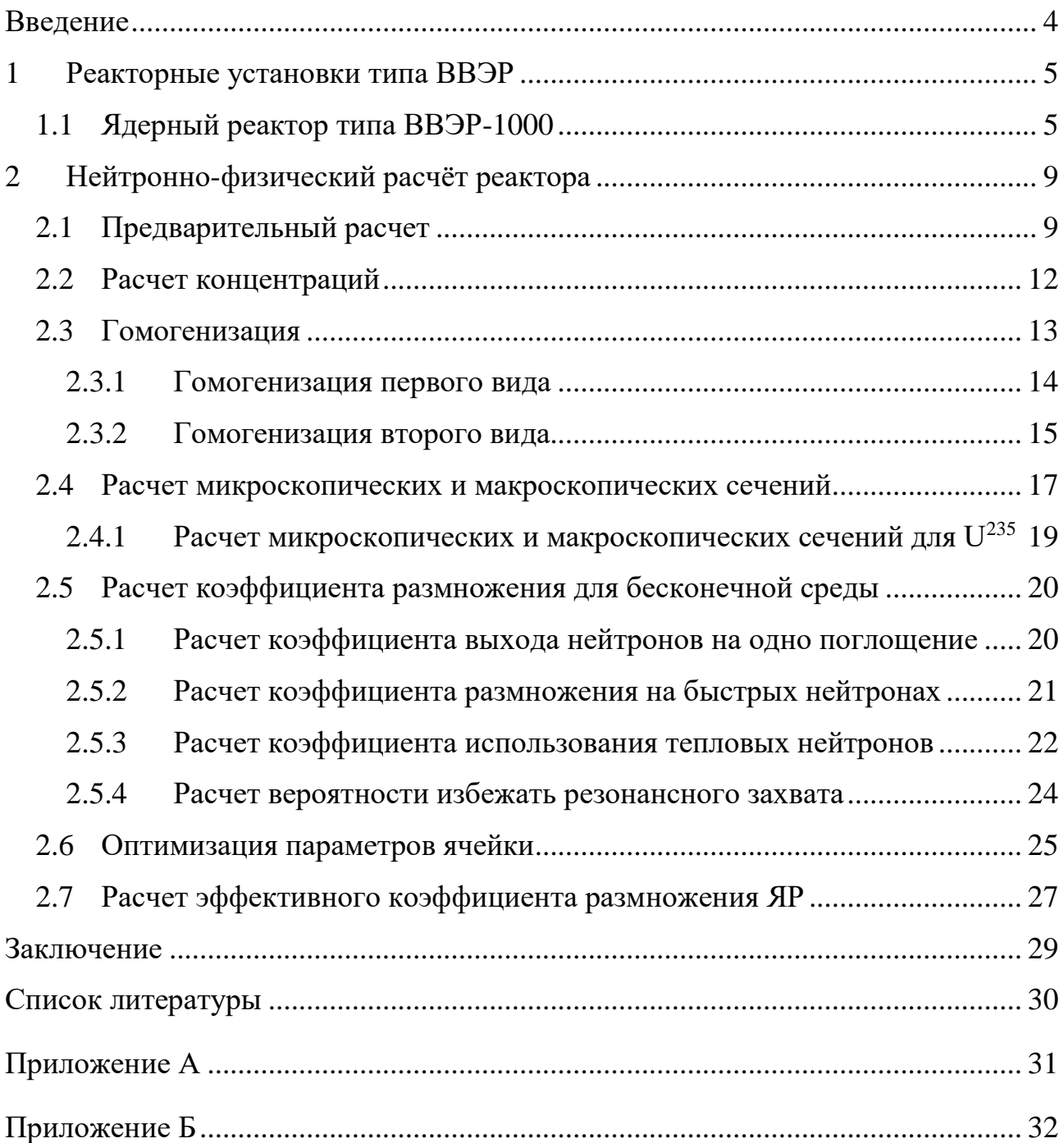

#### <span id="page-3-0"></span>**Введение**

На данный момент ядерная энергетика является одной из самых перспективных крупных отраслей, которая вырабатывает электроэнергию. В перспективном будущем планируется увеличение количества атомных электростанций (АЭС) не только в России, но и во всем мире.

Предприятия, в основе которых лежит выработка электроэнергии, с использованием углеводородного топлива и других продуктов горения оказывает большой вред окружающей среде. Данный глобальный недостаток отсутствует у АЭС, при условии нормальной и безопасной эксплуатации. И уже сейчас можно сказать, что доля электроэнергии, которую вырабатывают АЭС, растет с каждым годом. На данный момент тридцать одна страна мира получает энергию с помощью 438 энергоблоков. В России 33 действующих энергоблока, двадцать один из них — это энергоблоки эксплуатирующие реакторные установки типа ВВЭР.

Нейтронно-физический расчет реактора является неотъемлемой частью при проектировании и строительстве ядерных реакторов. В данной работе проведен нейтронно-физического расчёта реактора типа ВВЭР, включающий предварительный расчет, расчет ядерно-физических характеристик «холодного» реактора и расчет коэффициента размножения. Также представлены сведения о реакторных установках типа ВВЭР.

#### <span id="page-4-0"></span>**Реакторные установки типа ВВЭР**

В современной энергетике роль атомных станций играет значительную роль в производстве электроэнергии. В Росси из числа всех предприятий, которые производят электроэнергию, доля атомных станций составляет 16 %. В нашей стране работают 10 атомных электростанций, которые состоят из 35 энергоблоков. Из них 19 энергоблоков имеют реактор типа ВВЭР. Этот вид реактора корпусного типа; в качестве теплоносителя и замедлителя используется вода с борной кислотой, которая уменьшается в процессе эксплуатации.

#### <span id="page-4-1"></span>**1.1 Ядерный реактор типа ВВЭР-1000**

Реактор ВВЭР-1000 (рисунок 1.1) является составной частью энергоблока АЭС и совместно с турбогенератором используется для производства электроэнергии в базовом режиме. Назначение реакторной установки – выработка сухого насыщенного пара для турбогенераторной установки, где тепловая энергия пара преобразуется в электрическую энергию.

Реактор ВВЭР-1000 является реактором корпусного типа с водой под давлением. Реактор энергетический ВВЭР-1000 предназначен для выработки тепловой энергии за счет цепной реакции деления атомных ядер. Реактор водоводяной, гетерогенный, корпусного типа, работающий на тепловых нейтронах с водо-водяным теплоносителем-замедлителем.

Реактор представляет собой вертикальный цилиндрический корпус с эллиптическим днищем, внутри которого размещается активная зона и внутрикорпусные устройства. Сверху реактора герметично закрыт крышкой с установленными на ней приводами механизмов и органов регулирования и защиты реактора и патрубки для вывода кабелей датчиков внутриреакторного контроля. Крепление крышки к корпусу осуществляется шпильками.

5

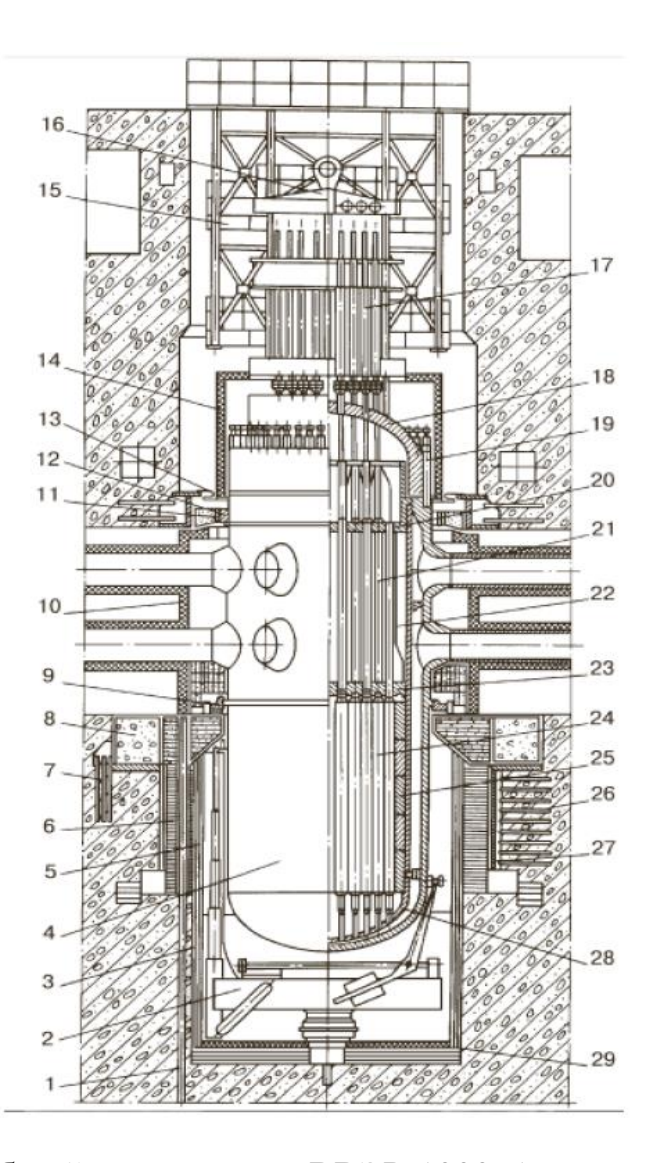

Рисунок 1.1 – Общий вид реактора ВВЭР-1000: 1 – канал ионизационной камеры; 2 – машина осмотра корпуса; 3 – нижняя секция теплоизоляции; 4 – корпус реактора; 5 – верхняя секция теплоизоляции;

6 – металлоконструкция радиационно-тепловой защиты; 7 – анкерные связи опорной фермы; 8 – опорная ферма; 9 – опорное кольцо корпуса;

10 – теплоизоляция зоны патрубков; 11 – шпонка упорного кольца;

12 – упорное кольцо; 13 – сильфон; 14 – теплоизоляция ВБ; 15 – каркас;

16 – траверса; 17 – приводы СУЗ; 18 – крышка ВБ; 19 – шпилька ГРР;

20 – верхняя плита БЗТ; 21 – защитная труба БЗТ; 22 – БЗТ; 23 – нижняя плита БЗТ; 24 – ТВС; 25 – выгородка; 26 – анкерная связь обечайки бокса; 27 –

обечайка бокса; 28 – шахта реактора с днищем; 29 – теплоизоляция нижней

В верхней части корпуса имеются патрубки для подвода и отвода теплоносителя, расположенные в два ряда, а также патрубки для аварийного подвода теплоносителя при разгерметизации первого контура.

Нагрев воды осуществляется в активной зоне за счет тепловыделение топливных элементов. Твэлы заполнены слабообогащенным диоксидом урана-235. В настоящее время на всех АЭС с ВВЭР-1000 реализован трехлетний топливный цикл, т.е. каждая ТВС используется в реакторе в течение трех кампаний.

Регулирование реактивности и, тем самым, тепловыделения, осуществляется перемещением органов регулирования с твердым поглотителем, а также изменением концентрации борной кислоты в теплоносителе.

Реактор устанавливается в бетонной шахте, обеспечивающей надежное крепление реактора и биологическую защиту. Конструкция реактора и способ его закрепления, а также системы управления и защиты (СУЗ) и аварийного охлаждения зоны (СОАЗ) обеспечивают безопасную остановку и расхолаживание, в том числе при максимальном расчетном землетрясении 9 баллов по шкале MSK-64, а также обеспечивают прочность конструкции при одновременном воздействии нагрузок, вызванных максимальным расчетным землетрясении и разрывом трубопровода Ду 850 по полному сечению.

В соответствии с принятой классификацией по безопасности реактор относится к устройствам нормальной эксплуатации и обеспечивает осуществление технологических процессов в нормальных условиях эксплуатации (разогрев, выход на мощность, работа на мощности, остановка, расхолаживание и перегрузка топлива). Срок службы оборудования реактора 30 лет. Расчетный срок службы корпуса и крышки реактора 40 лет.

ВВЭР обладает следующими достоинствами:

 удачное использование воды в качестве теплоносителя и замедлителя;

7

 доступность, а, следовательно, дешевизна воды, а также отработаны технологии по ее получению;

 наличие высокой замедляющей способности, а, следовательно, высокое энерговыделение с единицы объема;

 большие удельная и объемная мощности при относительно небольших габаритах и умеренных критических нагрузках реактора;

вода как теплоноситель эффективно отводит тепло.

Недостатки реактора типа ВВЭР, обусловленное в основном водой:

 относительно высокое поглощение нейтронов водой, а поэтому должно использоваться только обогащенное топливо;

 возможность неравномерного распределения энерговыделения, из-за сильного замедления нейтронов в воде;

 коррозионная активность воды с конструкционными материалами, что приводит к использованию двуокиси урана и нержавеющие стали, это ухудшает баланс нейтронов увеличивает затраты на эксплуатацию;

высокое давление при энергетически приемлемых температурах;

тепловой поток ограничен критическими тепловыми нагрузками.

# <span id="page-8-0"></span>Нейтронно-физический расчёт реактора

# <span id="page-8-1"></span>1.2 Предварительный расчет

Для расчета нейтронно-физических параметров реактора на тепловых нейтронах требуется определить размеры активной зоны данного реактора для обеспечения нужного теплосъема при заданной мощности аппарата. Все необходимые величины для расчета указаны в таблице 1.

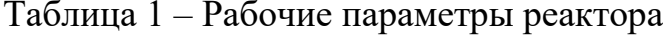

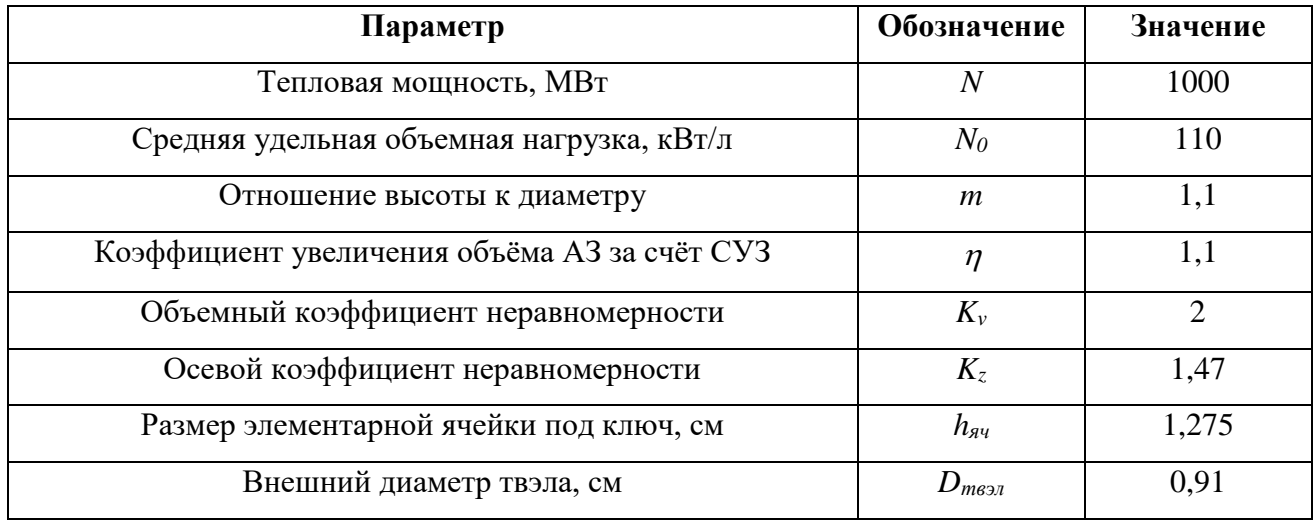

Исходя из требуемой мощности реактора, размеры активной зоны можно оценить следующим образом:

$$
V_{\rm as} = \frac{N}{N_0} \cdot \eta, [\mathbf{M}^3];\tag{1}
$$

$$
D_{\rm as} = \sqrt[3]{\frac{4 \cdot V_{\rm as}}{\pi \cdot m}}, \,\,[\text{M}];\tag{2}
$$

$$
H_{\text{a}3} = D_{\text{a}3} \cdot m, [\text{m}];\tag{3}
$$

 $V_{33}$ ,  $D_{33}$ ,  $H_{33}$  – объем, диаметр и высота активной зоны; Где

 $m$  – отношение высоты к диаметру;

 $N$  - заданная тепловая мощность реактора, МВт;

 $\eta$  – коэффициент, учитывающий увеличение объема реактора.

Вследствие размещения регулирующих стержней СУЗ максимальная удельная объемная нагрузка активной зоны:

$$
N_{0_{max}} = \overline{N_0} \cdot K_{\nu}, \left[\frac{\text{kBr}}{\pi}\right];\tag{4}
$$

 $K_n$  – объемный коэффициент неравномерности плотности потока гле нейтронов;

 $\overline{N_{0}}$  – средняя удельная объемная нагрузка, кВт/л.

Максимально допустимая тепловая нагрузка:

$$
q_{max} = \frac{N_{0_{max}} \cdot S_{\text{qu}}}{116 \cdot \Pi_0}, \left[\frac{\Gamma \text{kaJ}}{\text{m}^2 \cdot \text{u}}\right];
$$
 (5)

 $\Pi_0$  – периметр тепловыделяющей поверхности одного твэла, см; гле

 $S_{qq}$ – площадь сечения элементарной ячейки, см<sup>2</sup>.

Необходимая для отвода тепла скорость определяется в максимально напряженно тепловыделяющем элементе из следующего выражения:

$$
v = \frac{q_{max} \cdot \Pi_0 \cdot H_{\text{a}}}{3.6 \cdot K_z \cdot \rho \cdot \Delta i \cdot S_{\text{th}}}, \left[\frac{\text{M}}{\text{c}}\right];\tag{6}
$$

где  $v$  – скорость прокачки теплоносителя;

 $K_z$  – осевой коэффициент неравномерности плотности потока нейтронов;

 $S_{\text{TH}}$  – площадь сечения прохода теплоносителя, приходящаяся на один твэл,  $cm<sup>2</sup>$ :

 $\rho$  – плотность теплоносителя при рабочих параметрах, г/см<sup>3</sup>;

 $\Delta i$  - разность теплосодержания теплоносителя на входе и выходе, ккал/кг.

Данная величина находится по следующей формуле:

$$
\Delta i = C_{\rm p} (t_{\rm bBIX} - t_{\rm BX}) \left[ \frac{\text{KKaJ}}{\text{KT}} \right]; \tag{7}
$$

 $C_{\rm p}$  – теплоемкость теплоносителя при постоянном где давлении, ккал/(кг·градус);

 $t_{\text{bbX}}$ ,  $t_{\text{bx}}$  – температура теплоносителя на входе и выходе, °С. Объем активной зоны:

$$
V_{\rm as} = \frac{N}{N_0} \cdot \eta = \frac{1000}{110} \cdot 1,1 = 10 \,\rm M^3.
$$

Диаметр активной зоны:

$$
D_{\rm as} = \sqrt[3]{\frac{4 \cdot V_{\rm as}}{\pi \cdot m}} = \sqrt[3]{\frac{4 \cdot 10}{\pi \cdot 1,1}} = 2,26 \text{ m}.
$$

Высота активной зоны:

$$
H_{\rm a3} = D_{\rm a3} \cdot m = 2{,}26 \cdot 1{,}1 = 2{,}49 \,\rm M.
$$

Максимальная удельная объемная нагрузка активной зоны:

$$
N_{0_{max}} = \overline{N_0} \cdot K_v = 110 \cdot 2 = 220 \frac{\text{KBr}}{\pi}.
$$

Площадь сечения элементарной ячейки:

$$
S_{\rm av} = 2 \cdot \sqrt{3} \cdot \left(\frac{h_{\rm av}}{2}\right)^2 = 2 \cdot \sqrt{3} \cdot \left(\frac{1,275}{2}\right)^2 = 1,408 \text{ cm}^2.
$$

Периметр тепловыделяющей поверхности твэла:

$$
\Pi_0 = \pi \cdot D_{\text{TB3J}} = \pi \cdot 0.91 = 2.857 \text{ cm}.
$$

Максимально допустимая тепловая нагрузка:

$$
q_{max} = \frac{N_{0_{max}} \cdot S_{\text{av}}}{116 \cdot \Pi_0} = \frac{220 \cdot 1,408}{116 \cdot 2,857} = 0,934 \frac{\Gamma \text{KaJ}}{\text{m}^2 \cdot \text{m}}.
$$

Площадь сечения твэла:

$$
S_{\text{TB3J}} = \pi \cdot \frac{D_{\text{TB3J}}^2}{4} = \pi \cdot \frac{0.91^2}{4} = 0.65 \text{ cm}^2.
$$

При параметрах теплоносителя  $t = 263$  °С и  $P=16$  МПа,  $\rho=0.779$  г/см<sup>3</sup> и  $C_p=1,19$  ккал/кг∙град:

$$
\Delta i = C_{\rm p}(t_{\rm BbIX} - t_{\rm BX}) = 1,19(278 - 248) = 35,7 \frac{\text{KK} \text{RJ}}{\text{K} \Gamma}.
$$

Площадь сечения прохода теплоносителя, приходящаяся на 1 твэл:

$$
S_{\text{TH}} = S_{\text{H}} - S_{\text{TB3J}} = 1,408 - 0,65 = 0,758 \text{ cm}^2;
$$
  

$$
v = \frac{0,934 \cdot 2,857 \cdot 249}{3,6 \cdot 1,47 \cdot 0,779 \cdot 35,7 \cdot 0,758} = 5,96 \frac{\text{m}}{\text{c}}.
$$

Таким образом, получившаяся скорость прокачки теплоносителя удовлетворяет установленным требованиям (<10 м/с)

#### **1.3 Расчет концентраций**

<span id="page-11-0"></span>Поскольку ячейка реактора состоит из нескольких зон с различными ядерными свойствами, необходимо рассчитать нейтронно-физические характеристики (сечения взаимодействия, коэффициенты диффузии, замедляющие свойства) для каждой зоны; оболочка – Zn, теплоноситель и замедлитель – легкая вода  $H_2O$ . Вычисление ядерных концентраций производят для каждого элемента активной зоны и отражателя. Ядерная концентрация находится по формуле:

$$
N = \frac{N_a \cdot \rho}{A}, \left[\frac{A \mu e p}{c M^3}\right];\tag{8}
$$

где  $\rho$  – плотность вещества, г/см<sup>3</sup>;

 $N_{\rm a}$  – число Авогадро, моль<sup>-1</sup>;

– атомный вес элемента, г/моль.

Топливом является двуокись урана (UO<sub>2</sub>), обогащенная по U<sup>235</sup> на 1,8 %, поэтому ядерная концентрация топлива рассчитывается следующим образом:

$$
N_{UO_2} = \frac{N_a \cdot \rho_{UO_2}}{A_{UO_2}} = \frac{6,023 \cdot 10^{23} \cdot 10,2}{270} = 2,275 \cdot 10^{22} \frac{\text{MOLekyJ}}{\text{CM}^3}.
$$

Расчет концентрации отдельных элементов, входящих в состав топлива, осуществляется следующим образом:

$$
N_{U^{235}} = C_{U^{235}} \cdot N_{UO_2} = 0,018 \cdot 2,275 \cdot 10^{22} = 4,096 \cdot 10^{20} \frac{\text{aqep}}{\text{cm}^3};
$$
  

$$
N_{U^{238}} = (1 - C_{U^{235}}) \cdot N_{UO_2} = (1 - 0,018) \cdot 2,275 \cdot 10^{22} = 2,23 \cdot 10^{22} \frac{\text{aqep}}{\text{cm}^3};
$$
  

$$
N_O(\text{ron}) = 2 \cdot N_{UO_2} = 2 \cdot 2,275 \cdot 10^{22} = 4,551 \cdot 10^{20} \frac{\text{aqep}}{\text{cm}^3}.
$$

Теплоносителем в данном ядерном реакторе служит вода:

$$
N_{H_20} = \frac{N_a \cdot \rho_{H_20}}{A_{H_20}} = \frac{6,023 \cdot 10^{23} \cdot 1}{18} = 3,346 \cdot 10^{22} \frac{\text{molekyJ}}{\text{cm}^3};
$$
  

$$
N_H = 2 \cdot N_{H_20} = 2 \cdot 3,346 \cdot 10^{22} = 6,692 \cdot 10^{22} \frac{\text{aq}}{\text{cm}^3};
$$
  

$$
N_O(\text{th}) = N_{H_20} = 3,346 \cdot 10^{22} \frac{\text{aq}}{\text{cm}^3}.
$$

В качестве оболочки твэла используется цирконий. Соответственно, рассчитаем его концентрацию:

$$
N_{Zn} = \frac{N_a \cdot \rho_{Zn}}{A_{Zn}} = \frac{6,023 \cdot 10^{23} \cdot 6,45}{91} = 4,269 \cdot 10^{22} \frac{\text{aqep}}{\text{cm}^3}.
$$

При изготовлении в твэлы закачивается гелий, тогда его концентрация будет равна:

$$
N_{Zn} = \frac{N_a \cdot \rho_{Zn}}{A_{Zn}} = \frac{6,023 \cdot 10^{23} \cdot 0,00017846}{91} = 2,687 \cdot 10^{19} \frac{\text{aqep}}{\text{cm}^3}.
$$

#### <span id="page-12-0"></span>**1.4 Гомогенизация**

Гетерогенная элементарная ячейка данного реактора изображена на рисунке 2, где горизонтальной штриховкой обозначен замедлительтеплоноситель (H<sub>2</sub>O), заштрихованная окружность большего диаметра – оболочка твэла, центральным отверстием – гелий, заштрихованная окружность меньшего диаметра – топливо  $(UO_2)$ . На данном рисунке представлена упрощенная схема элементарной ячейки.

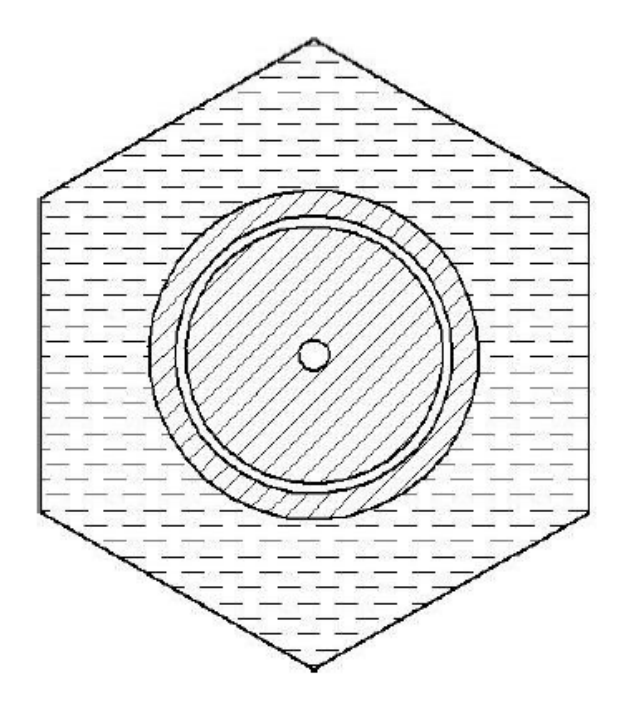

Рисунок 2 – Гетерогенная элементарная ячейка

Для упрощения расчета необходимо провести гомогенизацию данной ячейки двумя способами.

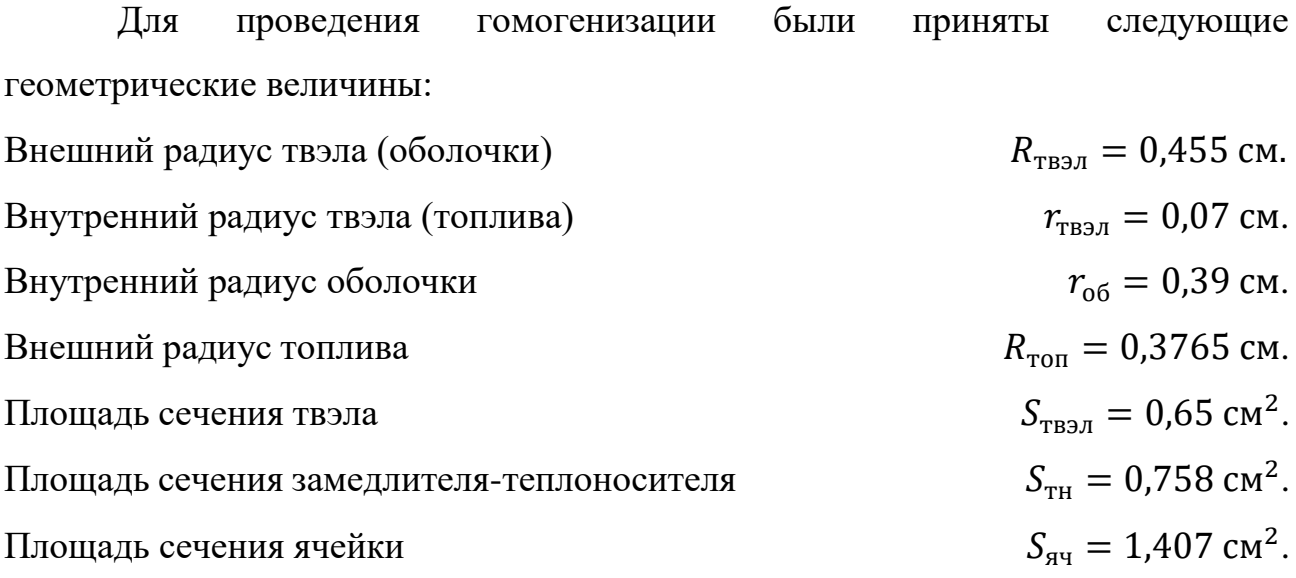

# <span id="page-13-0"></span>**1.4.1Гомогенизация первого вида**

В данном случае необходимо представить элементарную ячейку в виде однородной гомогенизированной смеси. Эскиз данной ячейки изображен на рисунке 3, где обозначена гомогенизированная смесь элементов, входящих в ячейку.

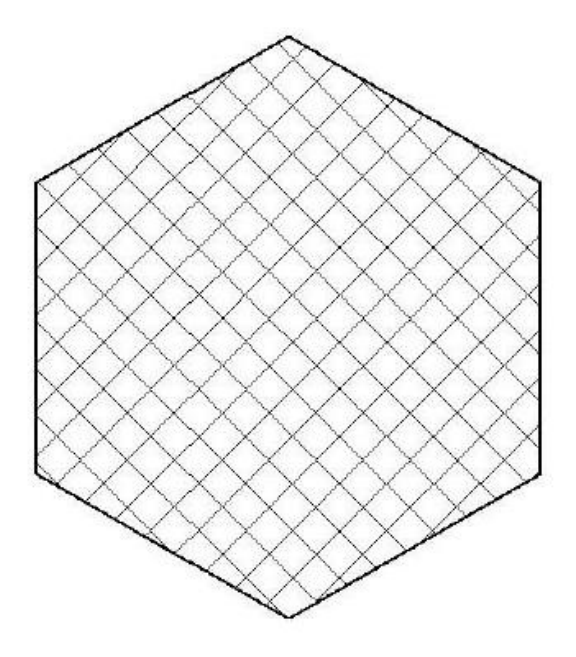

Рисунок 3 – Элементарная ячейка после гомогенизации первого вида

Ядерные концентрации гомогенизированных элементов находятся по следующей формуле:

$$
N_i^{\rm r1} = \frac{N_i \cdot S_i}{S_{\rm qu}} \left[ \frac{\rm n_{\rm q}^{2}}{\rm cm^3} \right];\tag{9}
$$

где —  $N_i$  — гетерогенная ядерная концентрация *i*-го элемента, ядер/см<sup>3</sup>;  ${\cal S}_i$  – площадь сечения *i*-го элемента в элементарной ячейке, см<sup>2</sup>.

Рассчитаем площади сечения недостающих элементов:

$$
S_{\text{ron}} = \pi \cdot (R_{\text{ron}}^2 - r_{\text{rBA}}^2) = \pi \cdot (0.3675^2 - 0.07^2) = 0.43 \text{ cm}^2;
$$
  

$$
S_{06} = \pi \cdot (R_{\text{rBA}}^2 - r_{06}^2) = \pi \cdot (0.455^2 - 0.39^2) = 0.17 \text{ cm}^2;
$$

 $S_{He} = \pi \cdot \left( r_{\rm o6}^2 - R_{\rm T0II}^2 \right) - \pi \cdot r_{\rm TB3\pi}^2 = \pi \cdot (0.3675^2 - 0.07^2) + \pi \cdot 0.07^2 = 0.048 \text{ cm}^2.$ 

Соответственно, ядерные концентрации после гомогенизации будут равны:

$$
N_{U^{235}}^{\text{r1}} = \frac{N_{U^{235}} \cdot S_{\text{ron}}}{S_{\text{av}}} = \frac{4,096 \cdot 10^{20} \cdot 0,43}{1,407} = 1,25 \cdot 10^{20} \frac{\text{a}_{\text{A}}}{\text{cm}^3};
$$
  
\n
$$
N_{U^{238}}^{\text{r1}} = \frac{N_{U^{235}} \cdot S_{\text{ron}}}{S_{\text{av}}} = \frac{2,23 \cdot 10^{22} \cdot 0,43}{1,407} = 6,82 \cdot 10^{21} \frac{\text{a}_{\text{A}}^{\text{m}}}{\text{cm}^3};
$$
  
\n
$$
N_{U}^{\text{r1}}(\text{ron}) = \frac{N_{O}(\text{ron}) \cdot S_{\text{ron}}}{S_{\text{av}}} = \frac{4,55 \cdot 10^{22} \cdot 0,43}{1,407} = 1,39 \cdot 10^{22} \frac{\text{a}_{\text{A}}^{\text{m}}}{\text{cm}^3};
$$
  
\n
$$
N_{H}^{\text{r1}} = \frac{N_{H} \cdot S_{\text{rH}}}{S_{\text{av}}} = \frac{6,69 \cdot 10^{22} \cdot 0,758}{1,407} = 3,6 \cdot 10^{22} \frac{\text{a}_{\text{A}}^{\text{m}}}{\text{cm}^3};
$$
  
\n
$$
N_{U}^{\text{r1}}(\text{tr}) = \frac{N_{O}(\text{tr}) \cdot S_{\text{r}}}{S_{\text{av}}} = \frac{3,35 \cdot 10^{22} \cdot 0,758}{1,407} = 1,8 \cdot 10^{22} \frac{\text{a}_{\text{A}}^{\text{m}}}{\text{cm}^3};
$$
  
\n
$$
N_{Zn}^{\text{r1}} = \frac{N_{Zn} \cdot S_{\text{oo}}}{S_{\text{av}}} = \frac{4,27 \cdot 10^{22} \cdot 0,173}{1,407} = 5,23 \cdot 10^{21} \frac{\text{a}_{\text{A}}^{\text{m}}}{\text{cm}^3};
$$
  
\n<math display="</math>

## <span id="page-14-0"></span>**1.4.2Гомогенизация второго вида**

В данном случае необходимо разделить гетерогенную элементарную ячейку на две гомогенизированные зоны: замедлитель-теплоноситель и фиктивный блок. Эскиз данной ячейки изображен на рисунке 4, где горизонтальной штриховкой обозначен замедлитель-теплоноситель  $(H_2O)$ , окружностью меньшего диаметра отмечена гомогенизированная смесь элементов твэла.

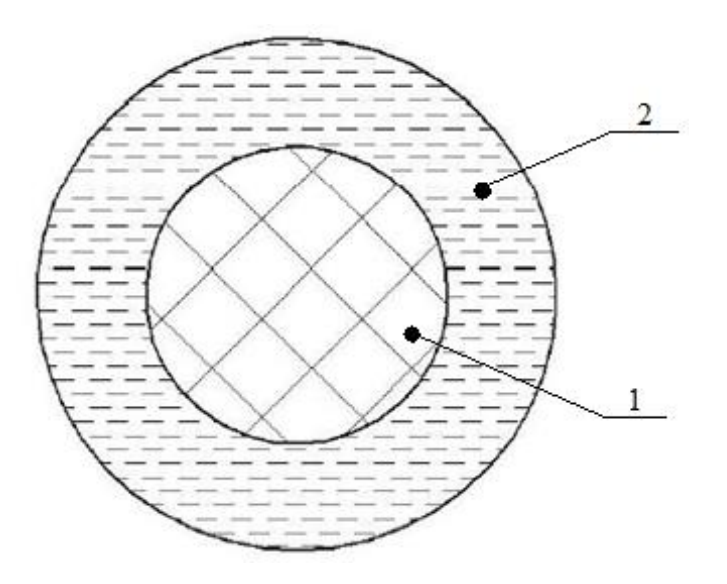

Рисунок 4 – Элементарная ячейка после гомогенизации второго вида (1 – фиктивный блок; 2 – замедлитель-теплоноситель)

Ядерные концентрации элементов замедлителя-теплоносителя остаются неизменными, по сравнению, с гетерогенной ячейкой, так как:

$$
N_i^{\rm r2} = \frac{N_i \cdot S_{\rm rh}}{S_{\rm rh}} = N_i, \left[\frac{\rm n_{\rm H}ep}{\rm cm^3}\right];\tag{10}
$$

$$
N_H^{\rm r2} = N_H = 6{,}692 \cdot 10^{22} \frac{\text{a\mu}}{\text{cm}^3};\tag{11}
$$

$$
N_O^{\rm r2}(\text{th}) = N_O(\text{th}) = 3{,}346 \cdot 10^{22} \frac{\text{a\mu}^{\text{p}}}{\text{cm}^3};\tag{12}
$$

Ядерные концентрации элементов твэла рассчитываются по следующей формуле:

$$
N_i^{\rm r2} = \frac{N_i \cdot S_i}{S_{\rm rbsu}} \left[ \frac{\rm \text{a\texttt{A}}\text{e}\texttt{p}}{\rm \text{c}\texttt{M}^3} \right];\tag{13}
$$

Тогда:

$$
N_{U^{235}}^{\rm r2} = \frac{N_{U^{235}} \cdot S_{\rm T0II}}{S_{\rm T83\pi}} = \frac{4,096 \cdot 10^{20} \cdot 0,43}{0,65} = 2,71 \cdot 10^{20} \frac{\text{aqep}}{\text{cm}^3};
$$

$$
N_{U^{238}}^{\text{r2}} = \frac{N_{U^{235}} \cdot S_{\text{tot}}}{S_{\text{tB3J}}} = \frac{2,23 \cdot 10^{22} \cdot 0,43}{0,65} = 1,48 \cdot 10^{22} \frac{\text{aq}}{\text{cm}^3};
$$
  
\n
$$
N_{O}^{\text{r2}}(\text{tot}) = \frac{N_{O}(\text{tot}) \cdot S_{\text{tot}}}{S_{\text{tB3J}}} = \frac{4,55 \cdot 10^{22} \cdot 0,43}{0,65} = 3,01 \cdot 10^{22} \frac{\text{aq}}{\text{cm}^3};
$$
  
\n
$$
N_{Zn}^{\text{r2}} = \frac{N_{Zn} \cdot S_{\text{tot}}}{S_{\text{tB3J}}} = \frac{4,27 \cdot 10^{22} \cdot 0,173}{0,65} = 1,13 \cdot 10^{22} \frac{\text{aq}}{\text{cm}^3};
$$
  
\n
$$
N_{He}^{\text{r2}} = \frac{N_{He} \cdot S_{He}}{S_{\text{tB3J}}} = \frac{2,68 \cdot 10^{19} \cdot 0,048}{0,65} = 1,98 \cdot 10^{18} \frac{\text{aq}}{\text{cm}^3}.
$$

#### <span id="page-16-0"></span>**1.5 Расчет микроскопических и макроскопических сечений**

Так как приведенные в справочниках значения сечений указаны для энергии нейтронов, равной 0,0252 эВ, при которой распределение нейтронов соответствует спектру Максвелла, возникла необходимость их обработки.

При нейтронно-физических расчетах все поперечные сечения должны быть отнесены к средней скорости нейтронов. Спектр Максвелла для тепловых нейтронов постепенно переходит в спектр замедляющихся нейтронов при температуре 293 К и при энергии примерно равной  $E = 0.2$  э $B$ , которая называется «энергией сшивки».

В реальных средах распределение тепловых нейтронов не совпадает в точности с распределением Максвелла, поскольку имеет место поглощение тепловых нейтронов (спектр сдвинут в область больших энергий).

Для удобства расчетов в теории реакторов принято, что тепловые нейтроны распределены по спектру Максвелла, но имеют более высокую эффективную температуру (температура нейтронного газа –  $T_{\scriptscriptstyle\rm H.T.}$ ), которая превышает температуру замедлителя.

Поперечные сечения поглощения и деления, отнесенные к средней скорости тепловых нейтронов, определяются по формуле:

$$
\sigma_a = \sigma_{a0} \cdot 0.884 \cdot f_a \cdot \sqrt{\frac{293}{T_{\text{H.F.}}}} \text{, [6apH]}; \tag{14}
$$

17

$$
\sigma_f = \sigma_{f0} \cdot 0.884 \cdot f_f \cdot \sqrt{\frac{293}{T_{\text{H.T.}}}} \text{, [6apH]}.
$$
\n(15)

где  $\sigma_{f0}$ ,  $\sigma_{a0}$  – табличные значения сечений;

 $f_f$ ,  $f_a$ – поправочные коэффициенты, учитывающие отклонение сечения поглощения и деления от закона 1/*υ.*

В тепловых реакторах температура нейтронного газа превышает температуру среды на 50-100 градусов. Принимаем  $T_{H,r} = 393$  К.

Микроскопические сечения рассеяния практически не зависят от энергии тепловых нейтронов, поэтому непосредственно можно воспользоваться для них табличными данными. Макроскопические поперечные сечения вычисляются следующим образом:

$$
\sum_{i} = \sigma_i \cdot N_i, \text{[cm}^{-1}]; \tag{16}
$$

причем:

$$
\sigma_i^{tr} = \sigma_i^a + \sigma_i^{in} + \sigma_i^e \cdot (1 - \mu_i^e). \tag{17}
$$

Замедляющую способность вещества можно оценить по соотношению:

$$
\xi \sum_{s_i} = \sum_{i=1}^{m} \xi_i \cdot \sum_{s_i}
$$
 (18)

где  $\xi_i$  – логарифмический декремент,

$$
\xi_i = 1 + \frac{(A_i - 1)^2}{2 \cdot A_i} \cdot \ln\left(\frac{A_i - 1}{A_i + 1}\right).
$$
 (19)

Для гомогенных смесей и гетерогенных сред, рассматриваемых как гомогенные, все макроскопические сечения вычисляются по общему правилу:

$$
\sum_{i=1}^{m} N_i^{\mathrm{r}} \cdot \sigma_i.
$$
 (20)

Для смеси веществ логарифмический декремент определяется следующим образом:

$$
\xi_i = \frac{\sum_{i=1}^{m} \xi_i \cdot \sum_{s_i}}{\sum_{i=1}^{m} \sum_{s_i}}.
$$
\n(21)

18

# <span id="page-18-0"></span>**1.5.1Расчет микроскопических и макроскопических сечений для U<sup>235</sup>**

 $f_a = 0.96$  – поправочный коэффициент для  $U^{235}$ ;

 $f_{f}=0$ ,96 – поправочный коэффициент для U $^{235};$ 

 $\sigma_{a0} = 683$  барн – табличное значение сечения поглощения  $U^{235}$ ;

 $\sigma_{f0} = 582$  барн – табличное значение сечения деления  $U^{235}.$ 

Тогда, с учетом поправок, сечения для U<sup>235</sup> пересчитываются по формулам (14) и (15):

$$
\sigma_d^{U^{235}} = 683 \cdot 0,884 \cdot 0,96 \cdot \sqrt{\frac{293}{393}} = 500,474 \text{ 6aph};
$$
\n
$$
\sigma_f^{U^{235}} = 582 \cdot 0,884 \cdot 0,96 \cdot \sqrt{\frac{293}{393}} = 426,466 \text{ 6aph};
$$
\n
$$
\sigma_c^{U^{235}} = 15 \text{ 6aph};
$$
\n
$$
\sigma_c^{U^{235}} = 101 \text{ 6aph};
$$
\n
$$
\mu_s^{U^{235}} = 0;
$$
\n
$$
\sigma_{tr}^{U^{235}} = 500,474 + 15 \cdot (1 - 0) = 515,474 \text{ 6aph};
$$
\n
$$
\sum_{a}^{U^{235}} = 500,474 \cdot 10^{-24} \cdot 4,55 \cdot 10^{20} = 0,205 \text{ cm}^{-1};
$$
\n
$$
\sum_{f}^{U^{235}} = 426,466 \cdot 10^{-24} \cdot 4,55 \cdot 10^{20} = 0,175 \text{ cm}^{-1};
$$
\n
$$
\sum_{g}^{U^{235}} = 15 \cdot 10^{-24} \cdot 4,55 \cdot 10^{20} = 0,006 \text{ cm}^{-1};
$$
\n
$$
\sum_{g}^{U^{235}} = 515,474 \cdot 10^{-24} \cdot 4,55 \cdot 10^{20} = 0,041 \text{ cm}^{-1};
$$
\n
$$
\sum_{g}^{U^{235}} = 101 \cdot 10^{-24} \cdot 4,55 \cdot 10^{20} = 0,041 \text{ cm}^{-1};
$$
\n
$$
\xi^{U^{235}} = 1 + \frac{(235 - 1)^2}{2 \cdot 235} \cdot \ln\left(\frac{235 - 1}{235 + 1}\right) = 8,49 \cdot 10^{-3},
$$
\n
$$
\xi \sum_{g}^{U^{235}} = 8,49 \cdot 10^{-3} \cdot 0,006 = 5,21 \cdot 10^{-5} \text{cm}^{-1
$$

$$
\sum_{tr} U^{235}_{cr}(r1) = 515,474 \cdot 10^{-24} \cdot 1,25 \cdot 10^{20} = 0,064 \text{ cm}^{-1};
$$
\n
$$
\sum_{c} U^{235}_{s}(r1) = 101 \cdot 10^{-24} \cdot 1,25 \cdot 10^{20} = 0,013 \text{ cm}^{-1};
$$
\n
$$
\xi \sum_{s} U^{235}_{s}(r1) = 8,49 \cdot 10^{-3} \cdot 0,002 = 1,59 \cdot 10^{-5} \text{cm}^{-1};
$$
\n
$$
\sum_{a} U^{235}_{a}(r2) = 500,474 \cdot 10^{-24} \cdot 2,71 \cdot 10^{20} = 0,136 \text{cm}^{-1};
$$
\n
$$
\sum_{f} U^{235}_{f}(r2) = 426,466 \cdot 10^{-24} \cdot 2,71 \cdot 10^{20} = 0,115 \text{cm}^{-1};
$$
\n
$$
\sum_{s} U^{235}_{s}(r2) = 15 \cdot 10^{-24} \cdot 2,71 \cdot 10^{20} = 0,004 \text{cm}^{-1};
$$
\n
$$
\sum_{tr} U^{235}_{r}(r2) = 515,474 \cdot 10^{-24} \cdot 2,71 \cdot 10^{20} = 0,139 \text{cm}^{-1};
$$
\n
$$
\sum_{c} U^{235}_{s}(r2) = 101 \cdot 10^{-24} \cdot 2,71 \cdot 10^{20} = 0,027 \text{cm}^{-1};
$$
\n
$$
\xi \sum_{s} U^{235}_{s}(r2) = 8,49 \cdot 10^{-3} \cdot 0,004 = 3,45 \cdot 10^{-5} \text{cm}^{-1};
$$

<span id="page-19-0"></span>Для остальных элементов результаты расчет микроскопических и макроскопических сечений представлены в приложении Б.

### **1.6 Расчет коэффициента размножения для бесконечной среды**

Коэффициент размножения бесконечной среды является важной характеристикой активной зоны реактора, т. к. по его величине можно судить о целесообразности продолжения расчёта.

Коэффициент размножения для бесконечной среды определяется как произведение четырёх сомножителей:

$$
k_{\infty} = \mu \cdot \varphi \cdot \theta \cdot \eta, \qquad (22)
$$

где  $\mu$  – коэффициент размножения на быстрых нейтронах;

− вероятность избежать резонансного захвата;

− коэффициент использования тепловых нейтронов;

 $\eta$  – коэффициент выхода нейтронов на одно поглощение.

#### <span id="page-19-1"></span>**1.6.1Расчет коэффициента выхода нейтронов на одно поглощение**

Топливо применяется в виде сплава и выражение для  $\eta$  имеет вид:

$$
\eta = \nu_f \cdot \frac{\Sigma_f^{\text{ron}}}{\Sigma_a^{\text{ron}}} \tag{23}
$$

 $v_f$  – число нейтронов, которое испускается при одном акте деления. где

$$
\eta = 2.42 \cdot \frac{0.053}{0.063} = 1.683.
$$

## <span id="page-20-0"></span>1.6.2Расчет коэффициента размножения на быстрых нейтронах

Величина и (коэффициент размножения на быстрых нейтронах) в гетерогенном реакторе зависит от формы, размеров и расположения топливного блока, а также от диффузионных свойств топлива.

При расчете величины и для стержневых и трубчатых твэлов можно воспользоваться формулой:

$$
\mu = \mu_{6n} + \frac{\mu_{\infty} - \mu_{6n}}{1 + 2.3 \frac{N_H}{N_{U^{238}}}}
$$
\n(24)

где  $\mu_{\infty} = 1.19$ ;

 $\frac{N_H}{N_{17238}}$  – отношение числа атомов водорода к числу атомов урана в

активной зоне;

 $\mu_{6\pi}$  – коэффициент размножения на быстрых нейтронах для одиночного блока, но помещенного в разреженную решетку.

Уран-водное отношение  $\frac{N_H}{N_{U^{238}}}$  находится следующим образом:

$$
\frac{N_H}{N_{U^{238}}} = 2 \cdot \frac{S_{\text{th}} \cdot H_{\text{a}3} \cdot \rho_{\text{th}} \cdot 238}{S_{\text{ron}} \cdot H_{\text{a}3} \cdot \rho_{\text{ron}} \cdot 18 \cdot (1 - C_{U^{235}})} =
$$
\n
$$
= 2 \cdot \frac{0.98 \cdot 0.751 \cdot 238}{0.44 \cdot 10.2 \cdot 18 \cdot (1 - 0.018)} = 3.375;
$$
\n(25)

$$
\mu_{6\pi} = 1 + \frac{0.092 \cdot P}{1 - 0.52 \cdot P} \cdot \mu_1; \tag{26}
$$

$$
\mu_1 = \frac{N_{U^{238}}}{N_{U^{238}(\text{npup})}}
$$
\n(27)

21

 $P$  - вероятность того, что быстрый нейтрон испытывает какое-либо где столкновение с ядром U<sup>238</sup> (определяется из графической зависимости и зависит от геометрических размеров и формы топливного блока);

 $\mu_1$  – пористость блока по U<sup>238</sup>;

 $N_{U^{238}(\text{mpup})}$  – число ядер  $U^{238}$  в 1 см<sup>3</sup> естественного урана;

 $N_{II}$ <sup>238</sup> – число ядер U<sup>238</sup> в 1 см<sup>3</sup> блока.

$$
\mu_1 = \frac{5,307 \cdot 10^{22}}{(19,5 \cdot 0,993 \cdot 6,023 \cdot 10^{23})} = 0,455.
$$

Значение Р определяется по рисунку 5:

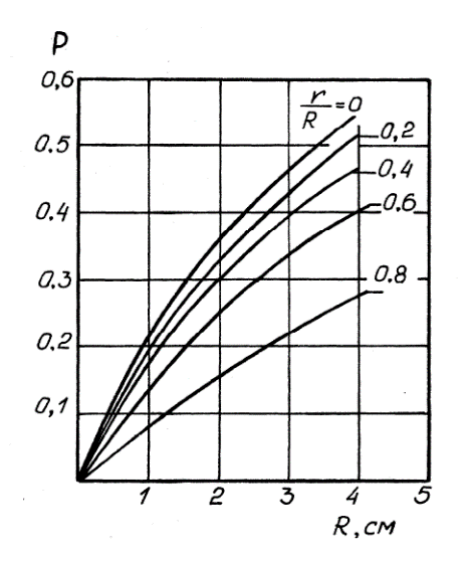

Рисунок 5 – График вероятности столкновения быстрого нейтрона с ядром  $U^{238}$ Из графика для  $R_{\text{ron}} = 0.3765$  см принимаем  $P = 0.1$ :

$$
\mu_{6\pi} = 1 + \frac{0,092 \cdot 0,1}{1 - 0,52 \cdot 0,1} \cdot 0,455 = 1,004;
$$
  

$$
\mu = 1,004 + \frac{1,19 - 1,004}{1 + 2,3 \cdot 3,375} = 1,021.
$$

### <span id="page-21-0"></span>1.6.3Расчет коэффициента использования тепловых нейтронов

Для расчета данного коэффициента можно использовать второй вид гомогенизации, при котором гетерогенная ячейка заменяется двухзонной.

Расчет  $\theta$  в этом случае ведут в два этапа. Сначала определяют величину представляющую собой отношение числа тепловых  $\theta'_{\phi,6}$ нейтронов. поглощенных в фиктивном блоке, к общему числу поглощенных тепловых нейтронов:

$$
\frac{1}{\theta'_{\phi.6.}} = 1 + F \cdot \frac{S_{\text{th}} \cdot \Sigma_a^{\text{th}}}{S_{\phi.6} \cdot \Sigma_a^{\phi}} + (E - 1). \tag{28}
$$

Для цилиндрического уранового стержня коэффициент экранирования:

$$
F = \frac{1}{2} \frac{R_{\phi.6} \cdot I_0(\frac{R_{\phi.6}}{L_{\phi.6}})}{L_{\phi.6} \cdot I_1(\frac{R_{\phi.6}}{L_{\phi.6}})}.
$$
(29)

Фактор, учитывающий избыточное поглощение нейтронов в замедлителе  $(E - 1)$ :

$$
(E-1) = 0.5 \cdot \left(\frac{R_{\text{3am}}}{L_{\text{3am}}}\right)^2 \cdot (\ln\left(\frac{R_{\text{3am}}}{R_{\phi.6}}\right) - 0.75). \tag{30}
$$

Затем рассчитывают коэффициент использования тепловых нейтронов по формуле:

$$
\theta = \theta'_{\phi.6} \cdot \theta_0,\tag{31}
$$

где  $\theta_0$  – коэффициент использования тепловых нейтронов внутри фиктивного блока.

$$
\theta_0 = \frac{\sum_{a}^{\text{ron}} (r2)}{\sum_{a}^{\Phi}}.
$$
\n(32)

Параметры необходимые для расчёта:

$$
R_{\phi.6.} = R_{\text{TB3J}} = 0,455 \text{ cm};
$$

$$
R_{\text{3am}} = \sqrt{\frac{S_{\text{H}}}{\pi}} = \sqrt{\frac{1,408}{\pi}} = 0,67 \text{ cm}.
$$

С помощью усреднённых сечений по фиктивному блоку длина диффузии определяется таким образом:

$$
L_{\phi.6.} = \sqrt{\frac{1}{3 \cdot \sum_{a}^{\phi} \cdot \sum_{tr}^{\phi}}} = \sqrt{\frac{1}{3 \cdot 0.168 \cdot 0.541}} = 1.916;
$$

$$
L_{3aM} = \sqrt{\frac{1}{3 \cdot \sum_{\text{I}}^{\text{TH}}} = \sqrt{\frac{1}{3 \cdot 0.022 \cdot 2.31}} = 2.555;
$$
  
(E - 1) = 0.5  $\cdot \left(\frac{0.67}{2.555}\right)^2 \cdot (\ln\left(\frac{0.67}{0.455}\right) - 0.75) = -0.062;$   

$$
F = \frac{1}{2} \frac{0.455 \cdot I_0(\frac{0.455}{1.915})}{1.915 \cdot I_1(\frac{0.455}{1.915})} = 1.007;
$$
  

$$
\frac{1}{\theta'_{\phi.6}} = 1 + 1.007 \cdot \frac{0.757 \cdot 0.022}{0.65 \cdot 0.541} - 0.069 = 1.093;
$$

тогда  $\theta'_{\phi,6} = 0.915$ .

$$
\theta_0 = \frac{0,166}{0,168} = 0,99
$$

Подставив  $\theta'$ <sub>ф.б.</sub> и  $\theta_0$  в формулу (31) коэффициент использования тепловых нейтронов равен:

$$
\theta = 0.915 \cdot 0.99 = 0.905.
$$

### <span id="page-23-0"></span>1.6.4Расчет вероятности избежать резонансного захвата

В энергетических ядерных реакторах, как правило, применяются сборки твэлов, которые состоят из нескольких блоков ядерного горючего. Для ячейки со стрежневыми блоками коэффициент ф рассчитывается по формуле:

$$
\varphi = \exp\left(-\frac{k_T \cdot R_U \cdot \sqrt{R_U \cdot \mu_1} + 0.73 \cdot R_U^2 \cdot \mu_1}{\xi \sum_{s}^{TH} \cdot S_{\text{3aM}} + \xi \sum_{s}^{D} \cdot S_{\varphi.6.}}\right),\tag{33}
$$

 $k_T$  – температурный коэффициент; гле

 $\mu_1$  – пористость блока по U<sup>238</sup>;

 $R_U$  – радиус уранового блока, см;

 $\xi \sum_{s}^{\text{TH}} u \xi \sum_{s}^{\Phi}$  – замедляющая способность замедлителя и фиктивного блока соответственно.

Коэффициент  $k_T$  вычисляется по формуле:

$$
k_T = 0.775 \cdot \left(1 + 17.5 \cdot 10^{-3} \cdot \sqrt{T_{\text{ron}}}\right). \tag{34}
$$

При температуре  $T = 293$  К температурный коэффициент равен:

$$
k_T = 0,775 \cdot \left(1 + 17,5 \cdot 10^{-3} \cdot \sqrt{293}\right) = 1,007.
$$

$$
\varphi = \exp\left(-\frac{1,007 \cdot 0,3765 \cdot \sqrt{0,3765 \cdot 0,456} + 0,73 \cdot 0,3765^2 \cdot 0,456}{1,35 \cdot 0,757 + 0,019 \cdot 0,65}\right) = 0,82.
$$

Подставив найденные значения коэффициентов  $\mu$ ,  $\varphi$ ,  $\theta$ ,  $\eta$  в формулу (22) найдём коэффициент размножения для бесконечной среды:

 $k_{\infty} = 1.021 \cdot 0.82 \cdot 0.905 \cdot 1.683 = 1.284.$ 

### <span id="page-24-0"></span>1.7 Оптимизация параметров ячейки

После расчета  $k_{\infty}$  необходимо подобрать такие параметры ячейки, при которых данный коэффициент будет максимальным. В некоторых диапазонах варьировались шаг расстановки твэлов и радиус топливного блока. Полученные зависимости изображены на рисунках 6-7.

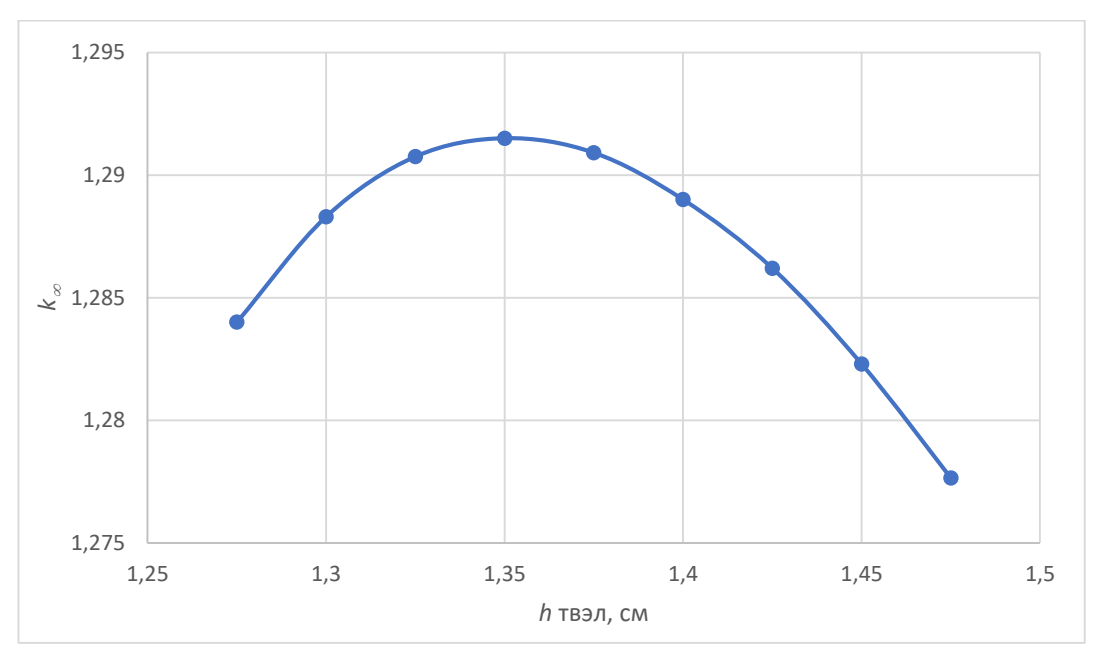

Рисунок 6 – Зависимость  $k_{\infty}$  от шага расстановки твэлов

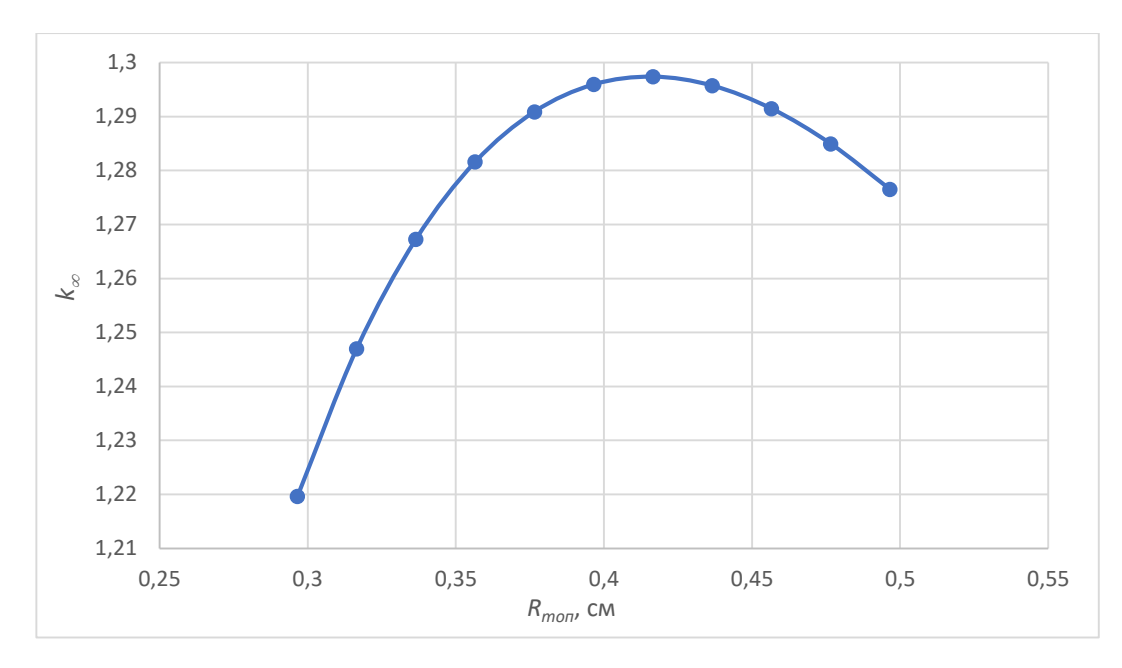

Рисунок  $7 - 3$ ависимость  $k_{\infty}$  от внешнего радиуса топливного блока

Зависимость на рисунке 6 объясняется не одним фактором. Начальное увеличение  $k_{\infty}$  связано с тем, что вероятность избежать резонансного захвата в «редких» решетках выше, чем в «тесных». Объем замедлителя в них больше, соответственно, нейтроны могут замедлиться до слабых резонансных или тепловых уровней, на которых вероятность захвата меньше. Уменьшение *k* связано с проявлением внешнего блок-эффекта. Кроме того, в «редких» решетках значение коэффициента размножения быстрых нейтронов тоже меньше, чем в «тесных», так как быстрые нейтроны замедляются до подпороговых и не могут инициировать деление  $U^{238}.$ 

На рисунке 7 наблюдается проявление внутренних и внешних блокэффектов, которые сильно влияют на коэффициент использования тепловых нейтронов. Уменьшение *k* на рисунке 7 объясняется усилением внутреннего блок-эффекта, потому что увеличивается значение плотности потока тепловых нейтронов на поверхности топливного блока. После анализа полученных зависимостей было выбрано оптимальное значение  $k_{\infty} = 1,297$ , при котором  $h_{\text{av}} = 1,375 \text{ cm}, R_{\text{rot}} = 0,4165 \text{ cm}, v = 5,3 \text{ m/c}.$ 

Таким образом, получившаяся скорость прокачки теплоносителя удовлетворяет установленным требованиям ( $v < 10$  м/с – для реакторов типа BB<sub>3</sub>P).

Но если обратиться ко всем известным источникам, то для реактора ВВЭР-1000 не рекомендуют брать шаг решетки больше, чем 1.275 см, так как это приведет к уменьшению массы загружаемого топлива, а это отрицательно сказывается на работу ядерного реактора.

### <span id="page-26-0"></span>1.8 Расчет эффективного коэффициента размножения ЯР

Эффективный коэффициент размножения вычисляется:

$$
k_{\rm 3\varphi} = \frac{k_{\infty} \cdot \exp(-B^2 \cdot \tau_p)}{1 + B^2 \cdot L_p^2},\tag{35}
$$

 $L_p^2$  – квадрат длины диффузии в решетке; где

 $\tau_p$  – возраст нейтронов в решётке;

 $B^2$  – геометрический параметр.

Квадрат длины диффузии в решетке рассчитывается по формуле:

$$
L_p^2 = L_{\text{3am}}^2 \cdot (1 - \theta) + L_{\phi.6}^2 \cdot \theta; \tag{36}
$$
  

$$
L_p^2 = 2{,}555^2 \cdot (1 - 0{,}906) + 1{,}916^2 \cdot 0{,}906 = 3{,}939 \text{ cm}^2.
$$

Возраст нейтронов в решетке оценивается по приближенной формуле:

$$
\tau_p = \tau_{\text{3am}} \left( \frac{S_{\text{qu}}}{S_{\text{3am}}} \right)^{0,5}, \text{[CM}^2], \tag{37}
$$

где  $\tau_{\text{sam}}$ =27,3 см – возраст нейтронов в замедлителе.

$$
\tau_p = 27.3 \left( \frac{1.408}{0.757} \right)^{0.5} = 25.36 \text{ cm}^2.
$$

Для реактора с отражателем необходимо учитывать эффективную добавку за счет отражателя ( $\delta$ ). Так, для цилиндрического реактора:

$$
B^2 = \left(\frac{\pi}{H_3}\right)^2 + \left(\frac{2,405}{R_3}\right)^2,\tag{38}
$$

 $H_3, R_3$  – эквивалентные размеры реактора, см; где

27

 $\delta$ - эффективная добавка за счет отражателя, см.

Эквивалентные размеры реактора рассчитываются по формулам:

$$
H_3 = H_{\rm a3} + 2\delta, \text{[cm]};\tag{39}
$$

$$
R_3 = \frac{D_{\text{a}3}}{2} + \delta, [\text{cm}]. \tag{40}
$$

Для водо-водяных реакторов с водным отражателем:

$$
\delta = 7.2 + 0.1 \cdot (M^2 - 40), [\text{cm}]. \tag{41}
$$

где  $M^2$  – площадь миграции в отражателе, см<sup>2</sup>.

Подставив численные величины в формулы (38), (39), (40), (41), значения искомых параметров равны:

$$
M^2 = \tau_{\text{3aM}} + L_{\text{3aM}}^2 = 27,3 + 2,555^2 = 33,829 \text{ cm}^2;
$$
  
\n
$$
\delta = 7,2 + 0,1 \cdot (33,829 - 40) = 6,583 \text{ cm}.
$$
  
\n
$$
H_3 = 248,82 + 2 \cdot 6,583 = 261,986 \text{ cm};
$$
  
\n
$$
R_3 = \frac{226,206}{2} + 6,583 = 119,686;
$$
  
\n
$$
B^2 = \left(\frac{\pi}{261,986}\right)^2 + \left(\frac{2,405}{119,686}\right)^2 = 5,47 \cdot 10^{-4} \text{ cm}^{-2};
$$

Подставив полученные значения в формулу (35), определим эффективный коэффициент размножения:

$$
k_{\rm 3\varphi} = \frac{1,297 \cdot \exp(-5,47 \cdot 10^{-4} \cdot 25.36)}{1 + 5,47 \cdot 10^{-4} \cdot 3,939} = 1,255.
$$

#### <span id="page-28-0"></span>**Заключение**

В ходе данной кратко рассмотрены характеристики реакторной установки типа ВВЭР.

Для элементарной ячейки данного реактора были подсчитаны скорость прокачки теплоносителя  $v = 5.96$  м/с, концентрации, микросечения и макросечения для каждого из элементов для гетерогенной, гомогенизированной ячейки и фиктивного блока.

Были определены коэффициенты в формуле 4-х сомножителей:  $\eta =$ 1,683,  $\mu = 1,021$ ,  $\theta = 0,905$ ,  $\varphi = 0,82$ . Затем был найден коэффициент размножения в бесконечной среде  $k_{\infty} = 1,284$ .

Также была проведена оптимизация, в которой было получено значение коэффициента размножения в бесконечной среде  $k_{\infty} = 1,297$ , что соответствует  $h_{\text{av}} = 1,375 \text{ cm}, R_{\text{rot}} = 0,4165 \text{ cm}$  и  $v = 5,3 \text{ m/c}.$ 

Кроме того, эффективный коэффициент размножения  $k_{\vartheta\varphi} = 1.255$ .

### <span id="page-29-0"></span>**Список литературы**

1. Абагян Л.П. Групповые константы для расчета ядерных реакторов и защиты: Справочник. – М.: Энергоатомиздат, 1981

2. Окунев В.С. Основы прикладной ядерной физики и введение в физику ядерных реакторов: учебное пособие – М: Изд-во МГТУ им. Н.Э. Баумана, 2015. – 534 с.

3. Острейкин В. А. Эксплуатация атомных станций: учебник для вузов. – М.: Энергоатомиздат, 1999. – 928 с.

4. Конышин В. А. Ядерно-физические константы делящихся ядер: Справочник. – М., Энергоатомиздат, 1984. с. 457

5. Колпаков Г.Н., Кошелев Ф.П., Шаманин И.В. Нейтроннофизический и теплогидравлический расчет реактора на тепловых нейтронах. Часть I: Учебное пособие. – Томск: Издательство ТПУ, 1997.

6. СТО ТПУ 2.5.01–2006. Система образовательных стандартов. Работы выпускные квалификационные, проекты и работы курсовые. Структура и правила оформления. – Введ. 2006. – 04 – 30

# **Приложение А**

(обязательное)

# Таблица А.1- Гетерогенные и гомогенизированные концентрации всех элементов

<span id="page-30-0"></span>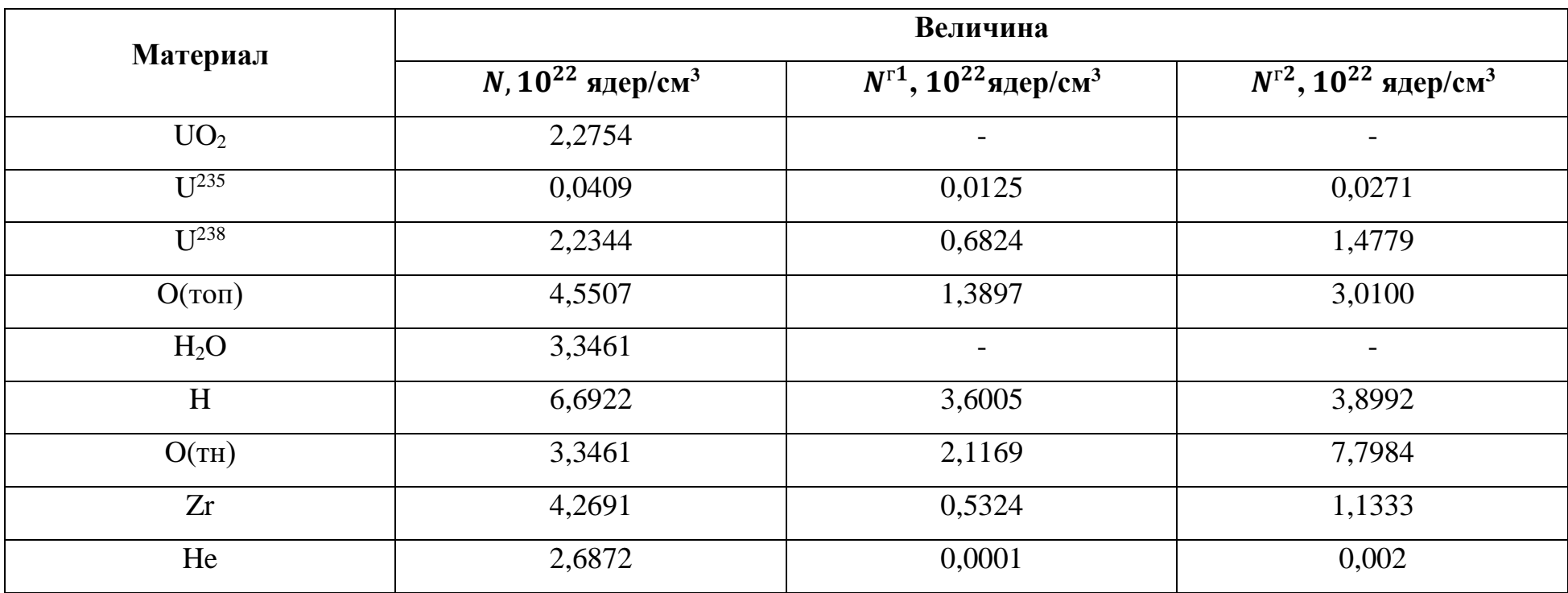

# **Приложение Б**

(обязательное)

<span id="page-31-0"></span>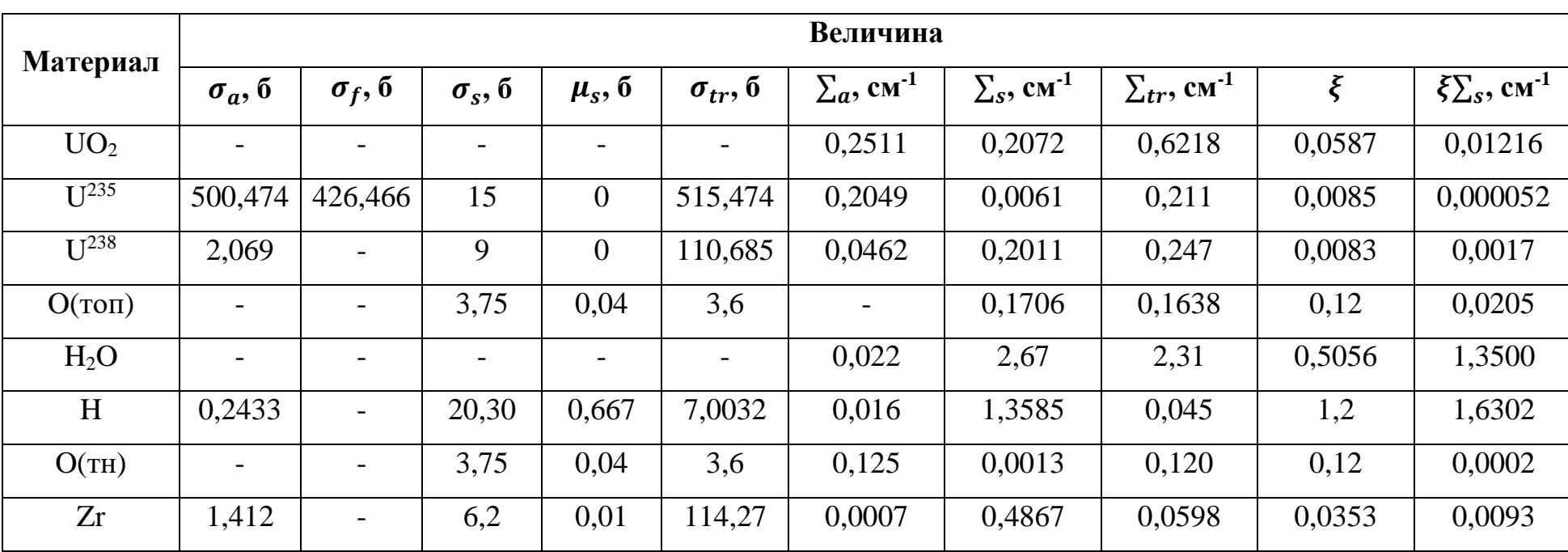

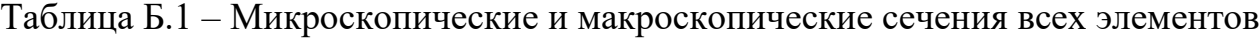

|                                              | Величина                    |                               |                                |        |                                   |                               |                               |                                |        |                                   |
|----------------------------------------------|-----------------------------|-------------------------------|--------------------------------|--------|-----------------------------------|-------------------------------|-------------------------------|--------------------------------|--------|-----------------------------------|
| Материал                                     | 1-я гомогенизация           |                               |                                |        |                                   | 2-я гомогенизация             |                               |                                |        |                                   |
|                                              | $\sum_a$ , CM <sup>-1</sup> | $\sum_{s}$ , CM <sup>-1</sup> | $\sum_{tr}$ , CM <sup>-1</sup> | $\xi$  | $\xi \sum_{S}$ , CM <sup>-1</sup> | $\Sigma_a$ , cm <sup>-1</sup> | $\sum_{s}$ , CM <sup>-1</sup> | $\sum_{tr}$ , CM <sup>-1</sup> | $\xi$  | $\xi \sum_{S}$ , CM <sup>-1</sup> |
| UO <sub>2</sub>                              | 0,077                       | 0,373                         | 0,304                          | 0,0594 | 0,0222                            | 0,1676                        | 0,2499                        | 0,5411                         | 0,0587 | 0,14669                           |
| $\mathbf{U}^{235}$                           | 0,063                       | 0,002                         | 0,064                          | 0,0085 | 0,000016                          | 0,1356                        | 0,0041                        | 0,139                          | 0.0085 | 0,000035                          |
| $\overline{1}$ $\overline{1}$ <sup>238</sup> | 0.014                       | 0,2011                        | 0,076                          | 0,0084 | 0.0017                            | 0,0306                        | 0,1330                        | 0,1636                         | 0,0083 | 0.00111                           |
| O(TOT)                                       | $\overline{0}$              | 0,1707                        | 0,164                          | 0,12   | 0,0205                            | $\overline{0}$                | 0,1128                        | 0,1084                         | 0,12   | 0,01354                           |
| H                                            | 0.0087                      | 0.7309                        | 0,2521                         | 1,2    | 1,6302                            | 0,0095                        | 0,7915                        | 0,0260                         | 1,2    | 0,9498                            |
| O(TH)                                        | 0,0794                      | 0,00085                       | 0.0762                         | 0,12   | 0,0001                            | 0,2924                        | 0,0031                        | 0,2507                         | 0,12   | 0,00037                           |
| Zr                                           | 0,0007                      | 0,2647                        | 0,0328                         | 0,0353 | 0,0093                            | 0,0007                        | 0,4867                        | 0,0598                         | 0,0353 | 0,1718                            |

Таблица Б.2 – Макроскопические сечения элементов после гомогенизации 1 и 2 рода